## Please write a Google review for Bismarcks Paradise, Luxury Villas Phuket

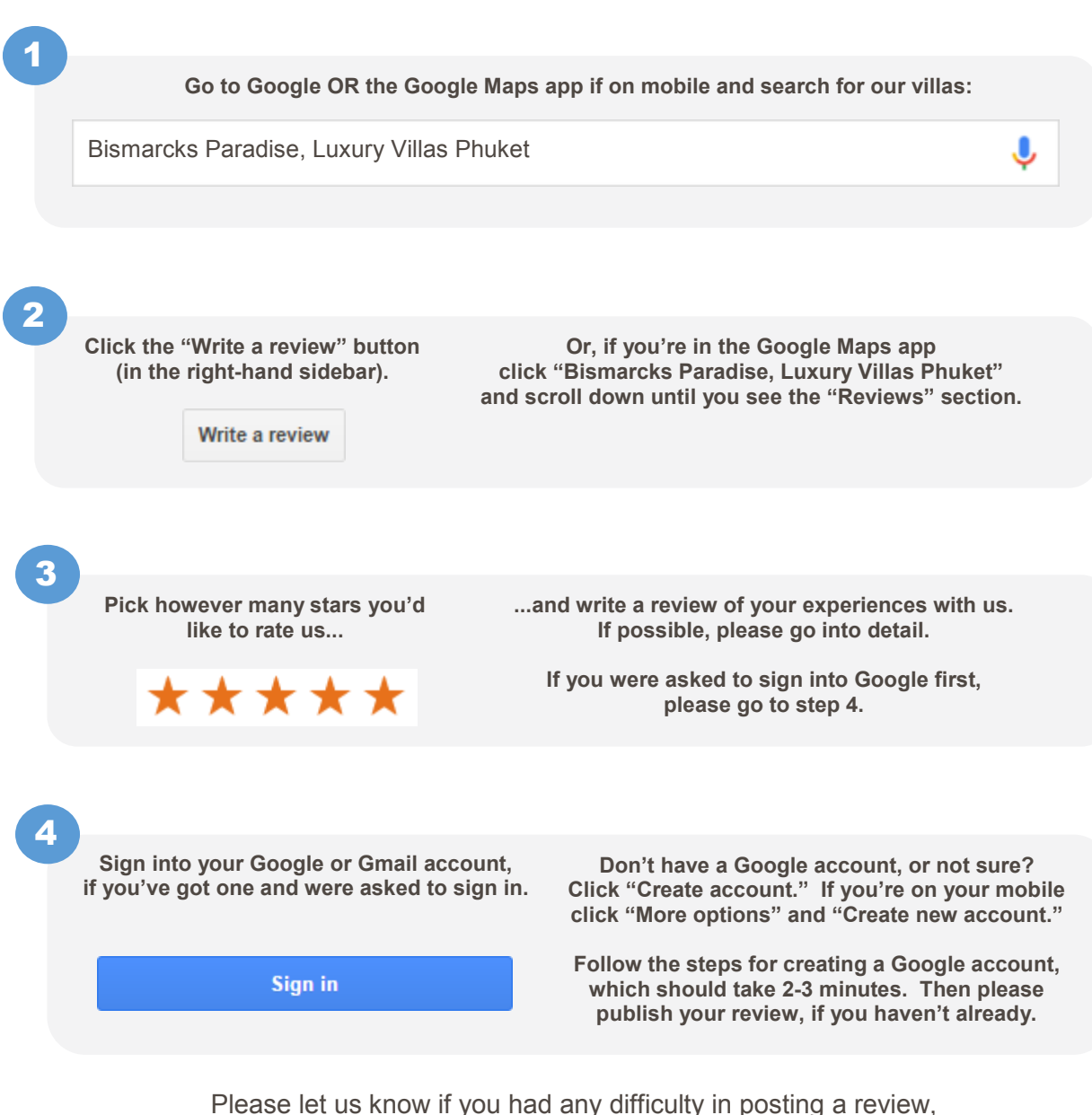

or if you have any other feedback for us.

**Thank you.** 

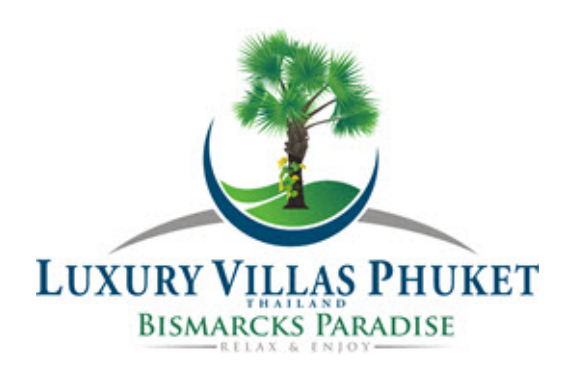

+66-945796579 nu@luxuryvillasphuketthailand.com